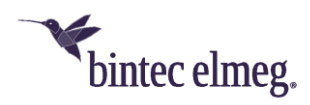

# **Release Notes Systemsoftware 19.40.04**

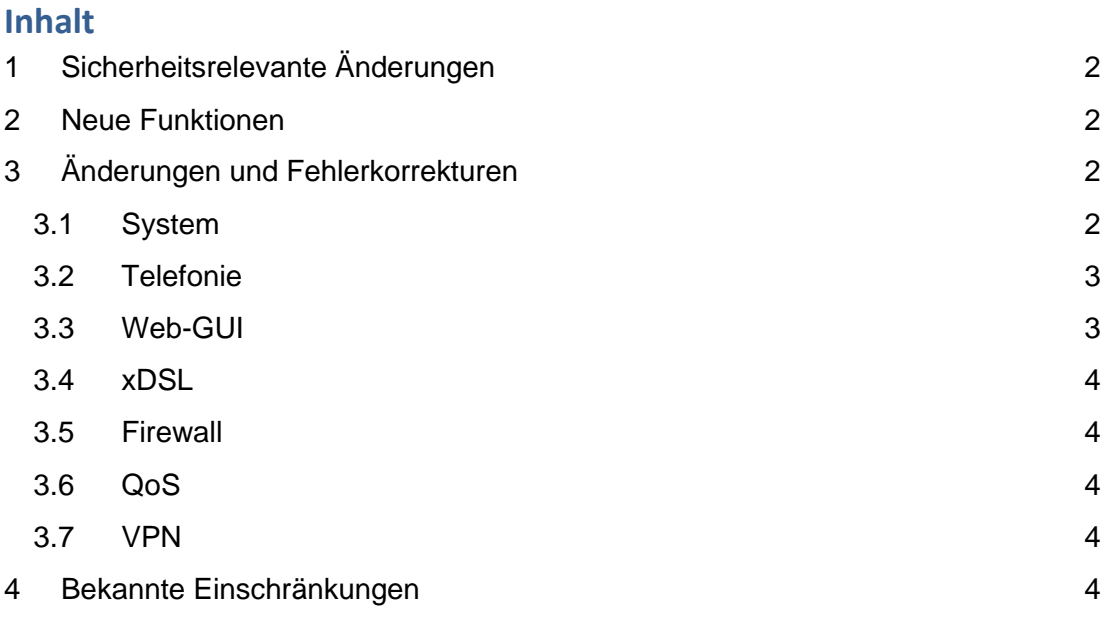

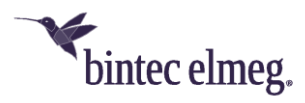

#### *Hinweise*

*Release Notes beschreiben Neuigkeiten und Änderungen in einem Release für jeweils alle Geräte, für die das Release zur Verfügung steht. Daher können sie Informationen enthalten, die für Ihr Gerät nicht relevant sind. Informieren Sie sich ggf. im Datenblatt Ihres Geräts, welche Funktionen es unterstützt.*

# <span id="page-1-0"></span>**1 Sicherheitsrelevante Änderungen**

- Es wurde ein Problem behoben, bei dem der Port 18443 nach der Deaktivierung des Telefonie-Provisionierungsservers noch offen war.
- Das Passwort für die Konfigurations-Exportdatei verwendet nun die gleichen Passwortregeln wie das GUI-Login-Passwort.
- Ein Problem wurde behoben, bei dem eine SSH-Verbindung zum Gerät aufgrund der veralteten RSA-SHA1-Aushandlung abgelehnt wurde.

## <span id="page-1-1"></span>**2 Neue Funktionen**

- Unterstützung von Sticky Load Balancing wurde hinzugefügt.
- Implementierung einer steuerbaren Verzögerung für den Neustart während des Firmware-Updates über die GUI.
- Das WLAN-Einstellungsmenü bietet nun die Möglichkeit, die Hardware-WLAN-Taste am Gerät zu deaktivieren.
- Neue programmierbare Funktionstasten für Gigaset-Dienste wurden hinzugefügt: "Anrufvariante, Team / ", "Umleitungsvariante, Teilnehmer / Anschlussrufnummer ", "Voice Mailbox, Teilnehmer / Team".
- Konfigurierte Standorte sind nun in den Anschlussassistenten zur Auswahl verfügbar.
- TCP-Keepalive zur Erkennung inaktiver VoIP-TCP-Verbindungen wird jetzt unterstützt. Die TCP-Keepalive-Funktion ist standardmäßig für alle VoIP-Konten aktiviert, die das Transportprotokoll TCP oder TLS verwenden.
- Im Media-Gateway-Modus wurde der Swyx IP Assistent hinzugefügt. Beachten Sie, dass die Neuregistrierung am Swyx-Server nach einem Neustart des Geräts einige Minuten dauern kann.
- Es ist nun möglich, die Anzahl der eingehenden Anrufe bei hoher Anruflast zu begrenzen, so dass externe (ausgehende) Anrufe noch ausgeführt werden können.
- Der Fernzugriff über SSH kann jetzt im Menü **Home > Mehr anzeigen > Systemverwaltung > Administrativer Zugriff > SSH** aktiviert werden.

## <span id="page-1-2"></span>**3 Änderungen und Fehlerkorrekturen**

#### <span id="page-1-3"></span>**3.1 System**

• Falsches Verhalten der WANoE-LED für eine 10/100 MBit-Verbindung behoben.

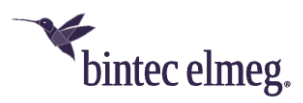

• Ein Problem wurde behoben, bei dem die PPPoE-Benutzeranmeldeinformationen im Klartext im Syslog angezeigt wurden.

#### <span id="page-2-0"></span>**3.2 Telefonie**

- Fehlende oder gestörte Durchsagen konnten nach einem Teamruf mit Rerouting/DISA auftreten, wenn SRTP konfiguriert ist.
- Es wurde eine falsche Zieladresse für RTP in speziellen Anrufweiterleitungsszenarien behoben.
- Eine falsche IP-Adresse im SDP bei Verwendung von VPN wurde behoben. Damit sind VoIP-Verbindungen über VPN wieder möglich.
- Die Übertragung der eigenen IP-Adresse für SIP-Verbindungen war nicht über alle Transportprotokolle hinweg kohärent, wenn kein STUN-Server angegeben war.
- In den Anrufdatensätzen ist die "Dauer der Verbindung" jetzt korrekt, wenn eine blinde Weiterleitung zu einer besetzten Nebenstelle erfolgt.
- Ausgehende RTP-Sitzungen schlugen in einigen speziellen Anrufweiterleitungsszenarien fehl.
- Verschiedene Probleme im Zusammenhang mit der Funktion "Transfer zur besetzten Nebenstelle" wurden behoben.
- Fix: Die Einrichtung von Voicemail-Einstellungen ist nun auch für MSN 2, 3 und 4 möglich.
- Der Feiertag "Heilige Drei Könige (06.01.)" wurde aus der Standardkonfiguration entfernt, da er nicht in allen deutschen Bundesländern gültig ist.
- Es wurde ein Problem behoben, bei dem der Ton zwischen FXS- und VoIP-Telefonen immer fehlte, wenn zuvor ein Anruf an ein besetztes FXS-Telefon weitergeleitet worden war.
- Der Fallback von TLS zu TCP für dieselbe Registrar-IP-Adresse ist jetzt bei VoIP-Verbindungen funktionsfähig.
- Es ist nun möglich, Ziffern einzugeben, um die Funktionen für "paralleles Klingeln", "Durchrufen" oder "Telefon-Fernabfrage" zu steuern, wenn im Codec-Profil "DTMF-Inband-Erkennung" eingestellt ist.
- Es wurde ein Problem behoben, bei dem die Steuerung des Voice Mail Systems über DTMF (RFC 4733) nicht möglich war, wenn der Codec G.729 verwendet wurde.
- Länderspezifische externe Wählton-Simulation für Call-Through- und Parallel-Ringing-Anrufe wurde hinzugefügt.

#### <span id="page-2-1"></span>**3.3 Web-GUI**

- Es wurde ein Problem behoben, bei dem es nicht möglich war, auf der der Seite "Lastverteilung" Regeln nur für TCP zu konfigurieren.
- Ein Problem wurde behoben, bei dem es nicht möglich war, IPv6 für das lokale Netzwerk zu aktivieren/deaktivieren.
- Es wurde ein Problem behoben, bei dem es nicht möglich war, über das Gäste-WLAN auf das Internet zuzugreifen.

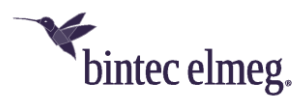

- Die automatische Zuordnung von ISDN-Ports funktionierte bei Punkt-zu-Punkt-Verbindungen nicht.
- Der deutsche Text wurde von "Rufnummer" in "Anrufende Leitung" geändert.
- Anzeige der Mobil- und Privatnummern der Benutzer im Systemtelefonbuch auf IP6X0 und DECT210/160.
- Die Option, "Beliebiger Standort" als Schnittstelle für VoIP-Verbindungen in SWYX-Konfigurationen auszuwählen, wurde hinzugefügt.
- Eine GUI-Seite zur Überwachung von WLAN-Verbindungen wurde zu den "Mehr anzeigen"- Menüs hinzugefügt.
- Die Landing Page des WLAN-Menüs enthält nun aussagekräftige Informationen über verbundene Clients und aktuell verwendete Kanäle.

#### <span id="page-3-0"></span>**3.4 xDSL**

- Integriertes neues MaxLinear xDSL/G.fast CPE DSL-Subsystem Release 12.8.1.1.0.07.
- Aktivierte Toneinstellung F43c.
- Ein Problem wurde behoben, bei dem das Gerät abstürzte, wenn eine aktive ADSL2+ Verbindung getrennt wurde.

#### <span id="page-3-1"></span>**3.5 Firewall**

• Es wurde ein Problem mit vom LAN in die Gast-WiFi-Zone übertragenen Datenverkehr behoben, das durch Portweiterleitungsregeln verursacht wurde.

#### <span id="page-3-2"></span>**3.6 QoS**

• Ein Problem wurde behoben, bei dem ein aktiver Upstream auf der ADSL2+ Leitung instabile Anrufe verursachte.

#### <span id="page-3-3"></span>**3.7 VPN**

• Ein Problem wurde behoben, bei dem UDP-Upstream-Verkehr vom LAN zum VPN nicht möglich war.

## <span id="page-3-4"></span>**4 Bekannte Einschränkungen**

- DSCP-QoS und p-Bit Marking werden derzeit auf der LAN-Schnittstelle nicht unterstützt.
- Die VPN-Hardwarebeschleunigung ist noch nicht aktiviert.
- Die Isolierung von Gast-WiFi-Clients funktioniert weder innerhalb von 5GHz noch zwischen den beiden Funkzellen (2,4 und 5GHz).
- Sticky Load Balancing funktioniert nur, wenn es zusammen mit Load Balancing aktiviert ist.
- IPSec-Verbindungen, die für den Startmodus \*immer aktiv\* konfiguriert sind, werden kurzzeitig unterbrochen, wenn in der Liste der konfigurierten IPsec-Verbindungen bei einem beliebigen Eintrag die Status-Up/Down-Taste gedrückt wird.

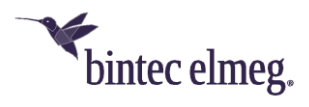

- Die angezeigten Download- und Upload-Geschwindigkeiten sind bei WANoE-Verbindungen und bei Verbindungen, die über PPPoE über ein angeschlossenes externes Modem realisiert werden, nicht immer korrekt.
- Auf einigen Hilfeseiten in der grafischen Benutzeroberfläche gibt es fehlerhafte Bildlinks.